## **УТВЕРЖДАЮ**

Руководитель ГЦИ СИ ФГУП «ВНИИМ им. Д.И. Менделеева»"

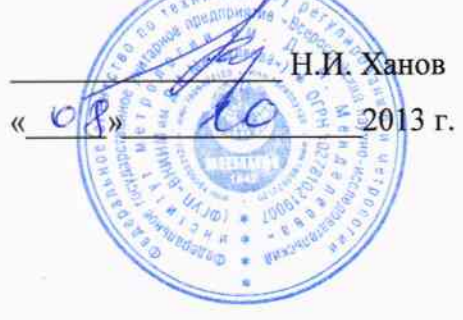

Государственная система обеспечения единства измерений

Аспираторы цифровые АЦ модификаций АЦ-2А, АЦ-2С, АЦ-4С

Методика поверки

MII-242-1627-2013

Руководитель НИО ГЦИ СИ ФГУП "ВНИИМ им. Д.И. Менделеева"

Л.А. Конопелько 2013 г.

Научный сотрудник ГЦИ СИ ФГУП "ВНИИМ им. Д.И. Менделеева" H.B.Illop  $\mathbf{u}$ 2013 г.

Санкт-Петербург

Настоящая методика поверки распространяется на аспираторы цифровые АЦ модификаций АЦ-2А, АЦ-2С, АЦ-4С (далее - аспираторы), и устанавливает методику их первичной поверки при выпуске из производства и после ремонта и периодической поверки в процессе эксплуатации.

Интервал между поверками - 1 год.

## 1 Операции поверки

1.1 При проведении поверки должны быть выполнены операции указанные в таблице 1.

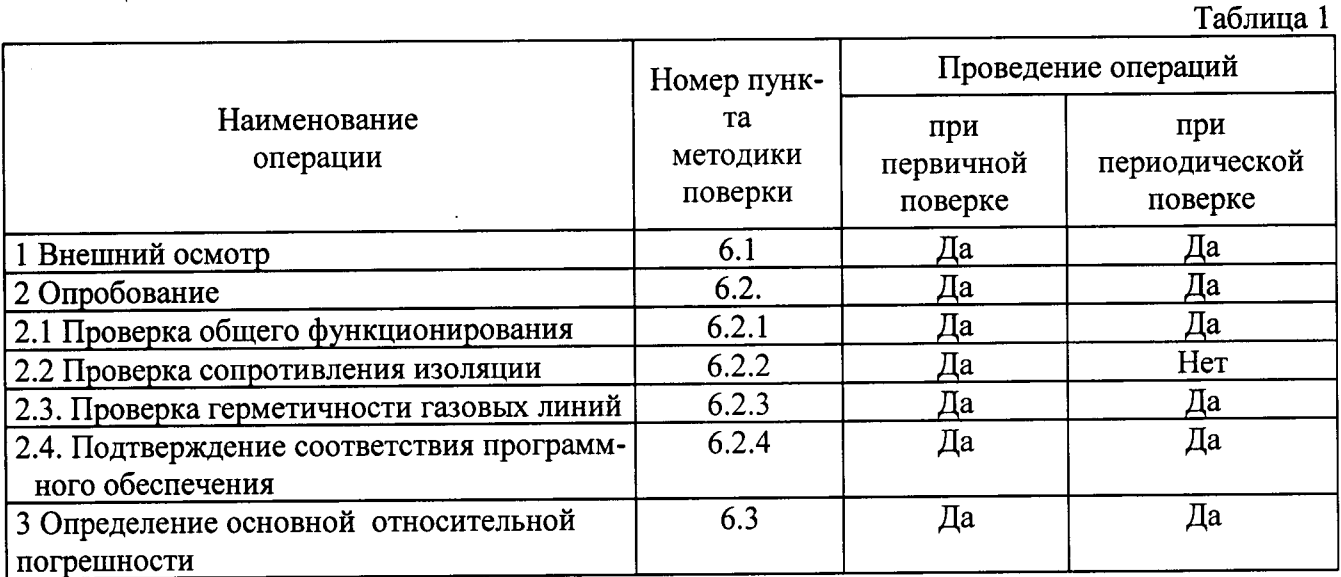

1.2 Если при проведении той или иной операции поверки получен отрицательный результат, дальнейшая поверка прекращается.

# 2 Средства поверки

2.1 Для проведения операции должны быть применены средства, указанные

в таблице 2

Таблица 2.

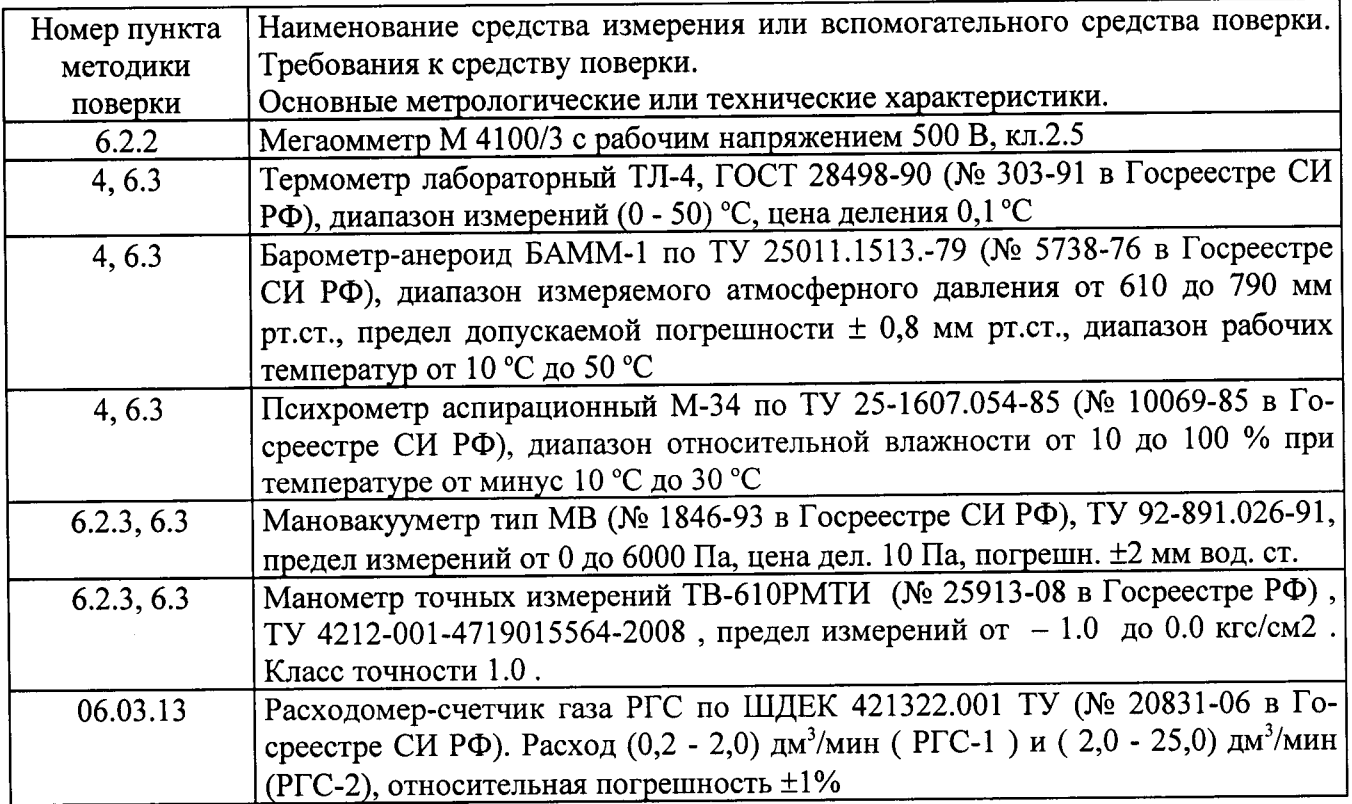

2.2 Допускается применение других средств измерений, не приведенных в таблице, но обеспечивающих определение метрологических характеристик с требуемой точностью.

2.3 Все средства поверки должны иметь действующие свидетельства о поверке.

### 3 Требования безопасности

3.1 К работе с аспиратором допускаются лица, ознакомленные с руководством по эксплуатации.

3.2 При работе с аспиратором должны выполняться «Правила технической эксплуатации электроустановок потребителей» и «Правила техники безопасности при эксплуатации электроустановок потребителя», а также общие требования безопасности по ГОСТ 12.2.007.0-75

3.3 При проведении поверки аспиратор подлежит заземлению в соответствии с ГОСТ 12.2.007.0-75.

### 4 Условия поверки

4.1 При проведении поверки должны быть соблюдены следующие условия:

• температура окружающей среды

• относительная влажность окружающего воздуха

 $(20 \pm 5)$  °C; от 30 до 80 %; от 90.6 ло 104.8 кПа;

• атмосферное давление

• напряжение питания (230<sup>+23</sup>-23) В, частотой (50 ± 1) Гц;

• механические воздействия и внешние электрические и магнитные поля должны находиться в пределах не влияющих на работу аспираторов.

### 5 Подготовка к поверке

5.1. Перед проведением поверки должны быть выполнены следующие подготовительные работы:

- поверяемый аспиратор должен быть подготовлен к работе в соответствии с ИРМБ  $\bullet$ 418311.020 P<sub>3</sub>:
- поверяемый аспиратор должен быть выдержан в помещении при температуре, соответствующей условиям поверки, не менее 2 часов;

5.2. Перед проведением поверки подготовить к работе средства поверки в соответствии с требованиями их эксплуатационной документации.

### 6 Проведение поверки

6.1 Внешний осмотр.

При внешнем осмотре должно быть установлено соответствие аспиратора следующим требованиям:

• комплектность и маркировка должны соответствовать требованиям РЭ;

• на корпусе аспиратора не должно быть вмятин, нарушения покрытия, коррозионных пятен и других дефектов;

• все надписи, обозначающие органы управления должны быть четкими.

Аспиратор считается выдержавшим внешний осмотр, если он соответствует перечисленным выше требованиям.

6.2 Опробование.

6.2.1 Проверка общего функционирования

Для проверки общего функционирования выполните операции согласно п.3.2 руководства по эксплуатации ИРМБ 418311.020 РЭ.

6.2.2 Проверка сопротивления изоляции.

Проверка сопротивления изоляции между электрическими цепями питания аспиратора и корпусом, проводится мегаомметром М4100/3, с рабочим напряжением 500 В. Проверку проводят при температуре (20±5)°С и влажности (40 - 80) %. Мегаомметр подключают к замкнутым между собой контактам сетевого кабеля и корпусом аспиратора. Аспиратор должен быть выключен. Через 1 мин после приложения испытательного напряжения, зафиксировать по шкале мегаомметра величину сопротивления изоляции. Аспиратор считается выдержавшим испытания, если электрическое сопротивление изоляции не менее 40 МОм.

6.2.3 Проверка герметичности газовых линий.

Проверку герметичности газовых линий аспираторов проводить по схеме, приведенной в Приложении 1.

Подсоединить через тройник манометр к входному штуцеру проверяемого канала и вентиль ВТР. Открыть вентиль ВТР и включить насос аспиратора, плавно закрыть вентиль, при этом в канале должно установиться разряжение не менее - 0,10 кгс/см<sup>3</sup> и выключить насос аспиратора. Изменение давления в канале не должно превышать 0,01 кгс/см<sup>2</sup> за 10 мин.

6.2.4. Подтверждение соответствия программного обеспечения

Операция «Подтверждение соответствия программного обеспечения» заключается в определении номера версии (идентификационного номера) программного обеспечения (ПО).

Для проверки соответствия ПО выполняют следующие операции:

- Включают аспиратор в режиме обычного запуска и номер версии ПО считывается с экрана.

Результат подтверждения соответствия программного обеспечения считается положительным, если полученные идентификационные данные соответствуют идентификационным данным, указанным в описании типа средства измерений.

6.3 Определение основной относительной погрешности

6.3.1 Определение основной относительной погрешности (  $\delta$  в %) проводится по точкам в соответствии с таблицей 3.

Таблица 3

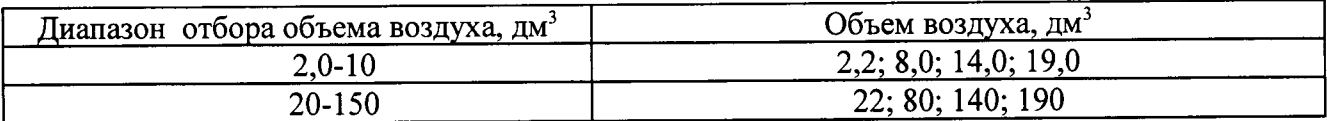

6.3.2 Собрать схему, приведенную в Приложении 3.

6.3.3 Для определения основной относительной погрешности войдите в режим «АС-ПИ.РАТОР». Установите объемный расход воздуха ( $Q_3$ , дм<sup>3</sup>/мин), соответствующий выбранной точке по таблице 3.

6.3.4 Запустить отбор пробы. Остановка произойдет автоматически после выполнения отбора заданного объема.

6.3.5 Запишите конечные показания на расходомере-счетчике газа РГС и показания прибора на строке «Отбор»

6.3.6 Рассчитать коэффициент пересчета (К) для приведения объема измеренного счетчиком к нормальным условиям (20 °С 101,3 кПа)

$$
K = \frac{(P+B)\cdot 293}{101300 \cdot (273 + t)}
$$
 (1)

 $P$  - атмосферное давление, Па;  $B$  - разрежение на выходе расходомера-счетчика газа РГС, измеренное при помощи мановакуумметра, Па; t - температура окружающего воздуха, °С.

6.3.7 Полученное значение объема пробы воздуха привести к нормальным условиям по формуле:

$$
V_t = V_i \cdot K \tag{2}
$$

где  $V_t$  - объем воздуха, измеренный расходомером-счетчиком газа РГС и приведенный к нормальным условиям, дм<sup>3</sup>;

 $V_i$  – объем воздуха, измеренный расходомером-счетчиком газа РГС, дм<sup>3</sup>.

6.3.8 Основную относительную погрешность отбора объема ( $\delta$ , %), рассчитать по формуле:

$$
\delta = \frac{V_s - V_t}{V_t} \cdot 100 \, \text{,} \% \tag{3}
$$

где  $V_t$ - объем воздуха, измеренный расходомером-счетчиком газа и приведенный к нормальным условиям по формуле 1, дм<sup>3</sup>;

 $V<sub>3</sub>$  – объем воздуха, измеренный аспиратором и приведенный к нормальным условиям автоматически (выполнение п.3.2.1 ИРМБ.418311.020.РЭ), дм<sup>3</sup>.

6.3.9 Выполнить операции по п.п. 6.4.4 - 6.4.8 для каждого канала поверяемого аспиратора в каждой точке по таблице 3.

Результаты определения считаются положительными, если значение основной относительной погрешности отбора объема пробы в каждой точке не превышает ±5 %.

#### 7 Оформление результатов поверки

7.1 В процессе проведения поверки ведется протокол, форма которого приведена в приложении 1.

7.2 При положительных результатах поверки, на аспиратор дается свидетельство о поверке установленной формы.

7.3 При отрицательных результатах поверки применение аспиратора запрещается и выдается извещение о непригодности.

### ПРИЛОЖЕНИЕ 1

## Протокол поверки пробоотборника «АЦ»

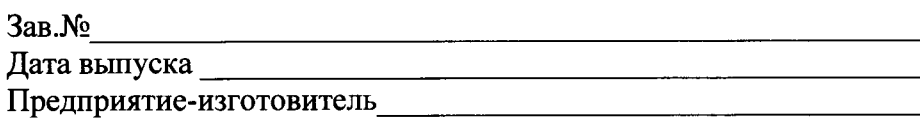

### РЕЗУЛЬТАТЫ ПОВЕРКИ

- 1. Результаты внешнего осмотра
- 2. Результаты опробования:
- 
- 2.2 Проверка герметичности газовых линий
- 

2.4. Подтверждение соответствия программного обеспечения

# 3. Результаты определения основной относительной погрешность отбора объема

### $\overline{\text{m}}$ обы возлуха

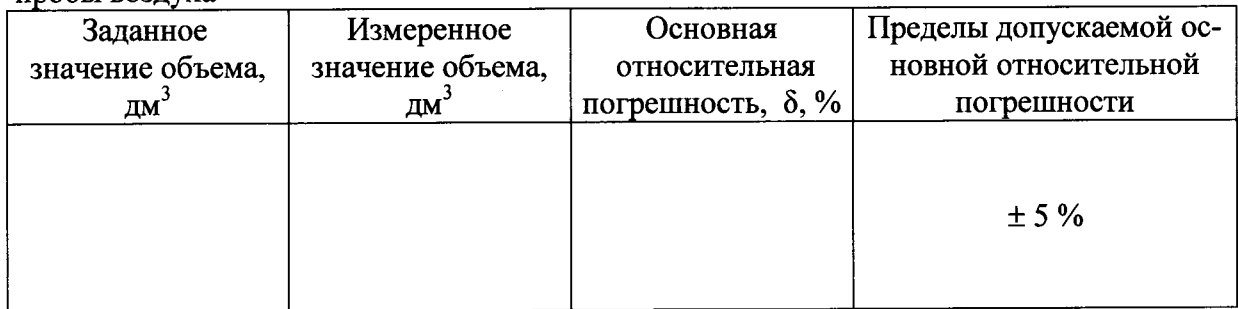

4. Заключение по последник при податки по последник при податки и при податки и по последник при податки и с

Поверитель  $\qquad \qquad$   $\qquad \qquad$   $\qquad$ 

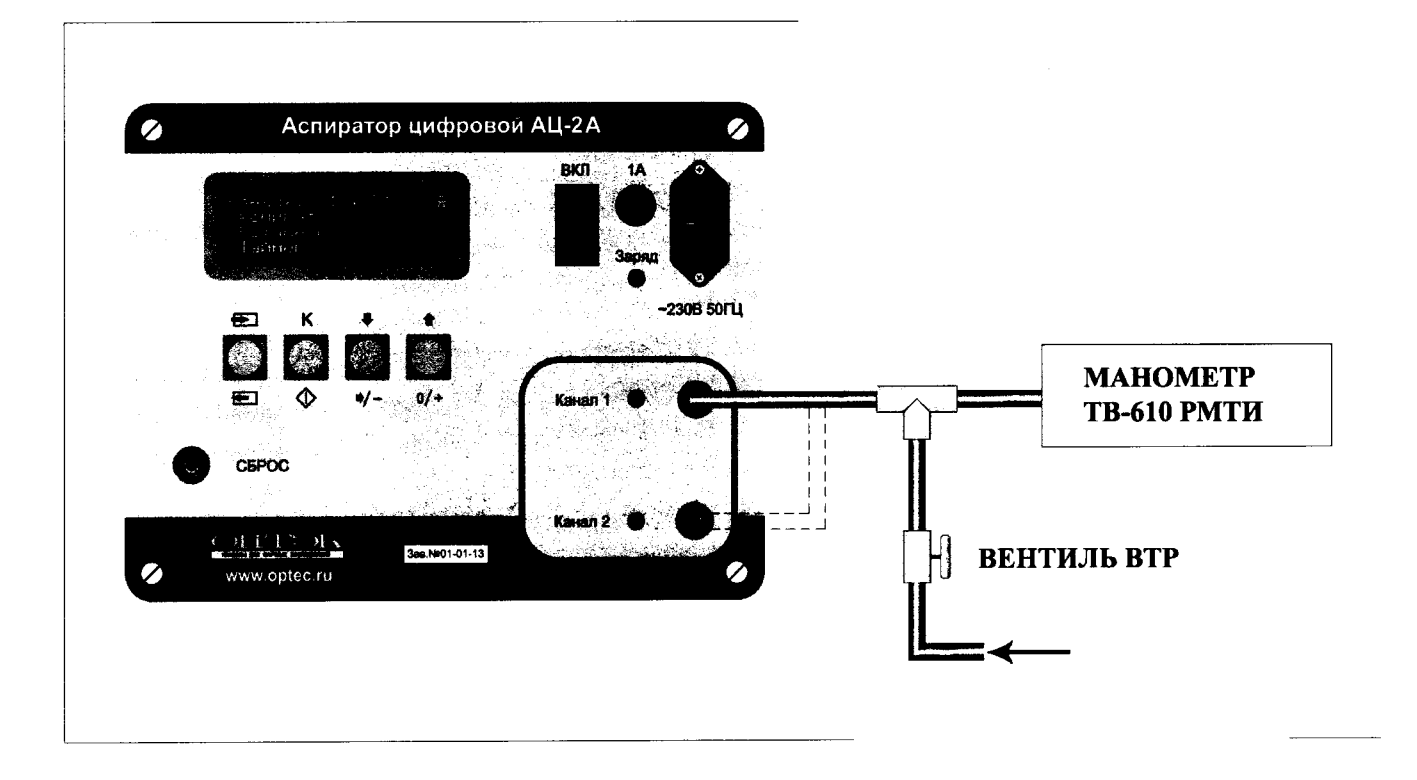

# Схема проверки герметичности газовых каналов

Схема подключения газового счетчика РГС при определении основной приведенной погрешности измерения заданного объема аспираторами.

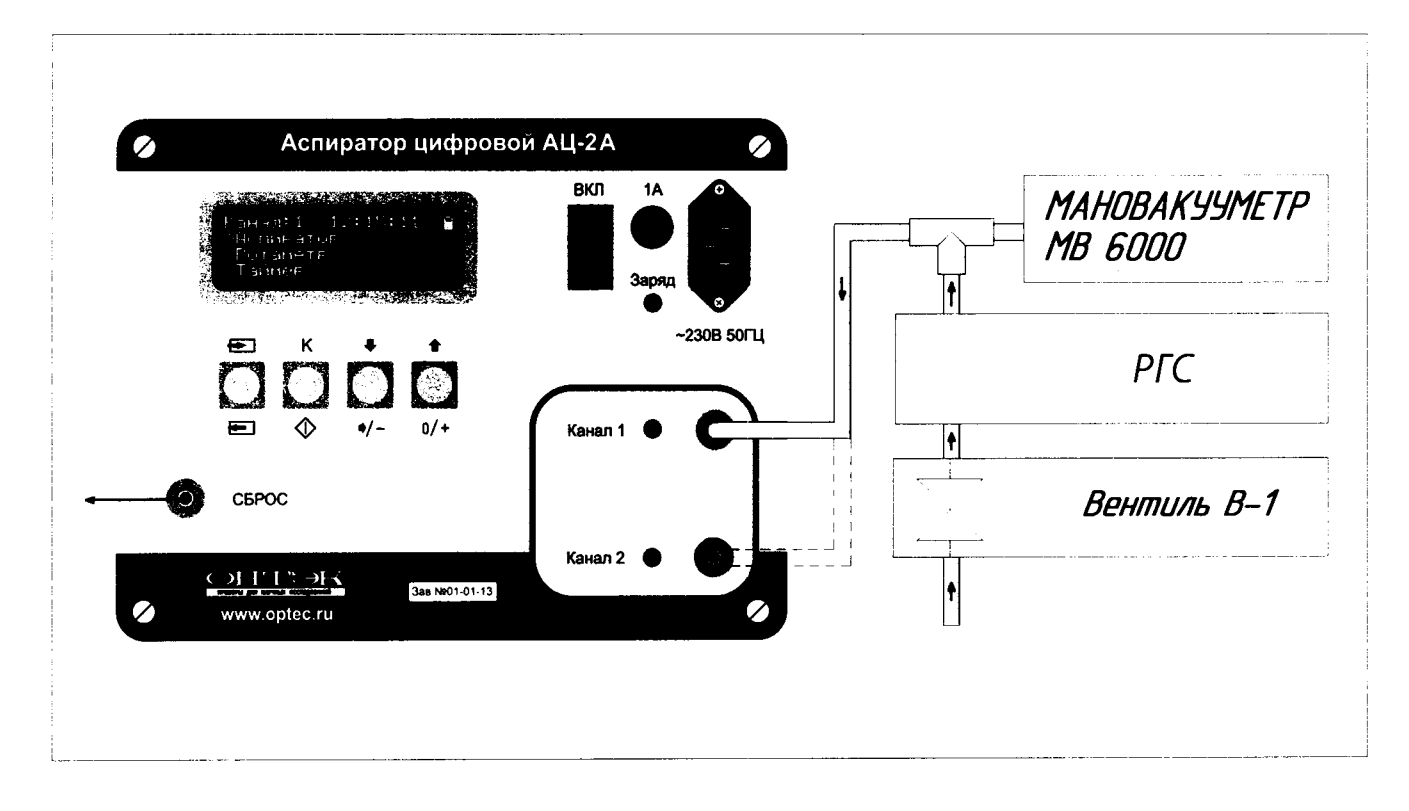

ПРИМЕЧАНИЕ 1: С помощью вентиля В-1 установить сопротивление нагрузки не менее 250 мм. вод.ст.